## Como gerar um Pedido de Compra a partir de uma Pesquisa de Preço 28/04/2024 12:12:37

## **Imprimir artigo da FAQ**

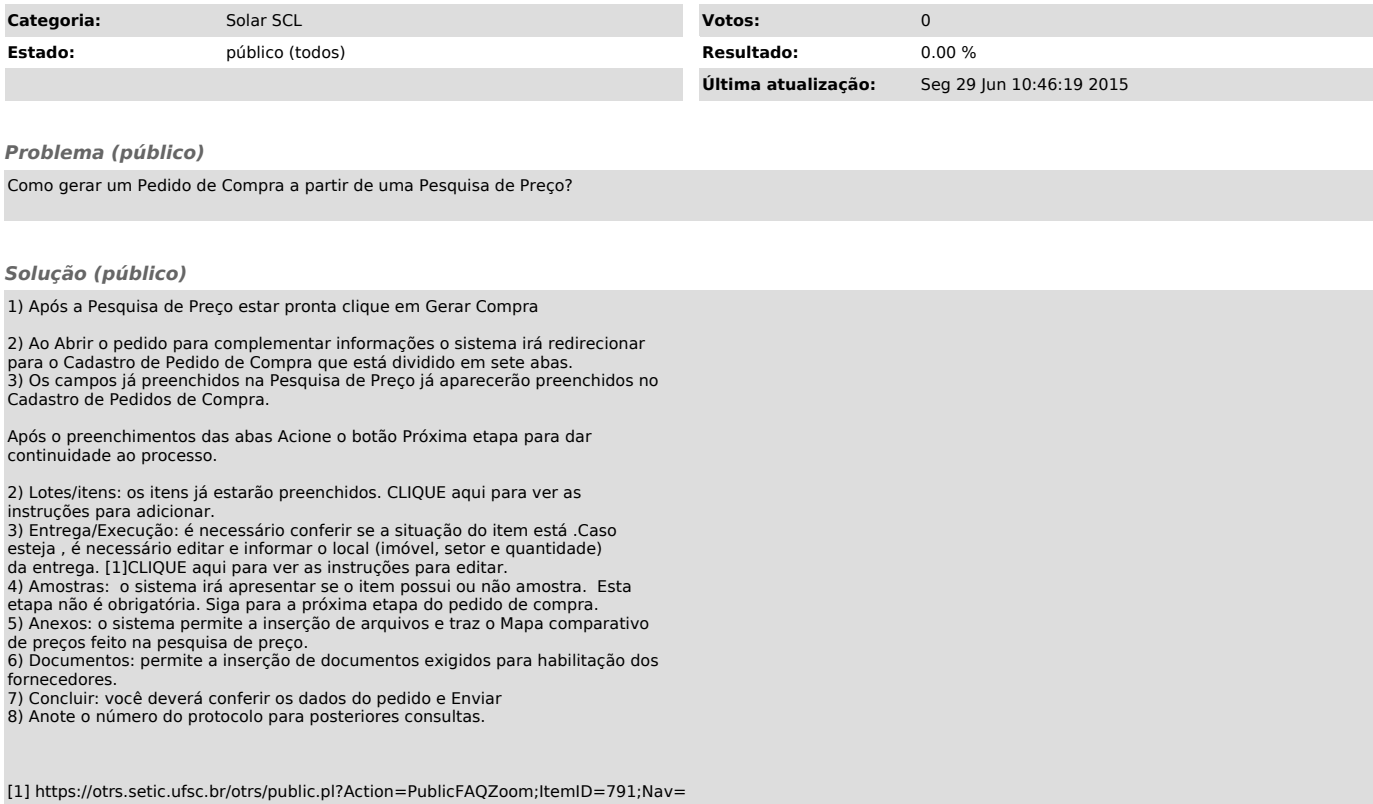